**new/usr/src/tools/scripts/wsdiff.py <sup>1</sup> \*\*\*\*\*\*\*\*\*\*\*\*\*\*\*\*\*\*\*\*\*\*\*\*\*\*\*\*\*\*\*\*\*\*\*\*\*\*\*\*\*\*\*\*\*\*\*\*\*\*\*\*\*\*\*\*\*\* 38907 Tue Jan 7 20:44:10 2014 new/usr/src/tools/scripts/wsdiff.py 4445 wsdiff results file timestamp format is strange \*\*\*\*\*\*\*\*\*\*\*\*\*\*\*\*\*\*\*\*\*\*\*\*\*\*\*\*\*\*\*\*\*\*\*\*\*\*\*\*\*\*\*\*\*\*\*\*\*\*\*\*\*\*\*\*\*\*** #!/usr/bin/python2.6 # # CDDL HEADER START # # The contents of this file are subject to the terms of the # Common Development and Distribution License (the "License").  $7 \#$  You may not use this file except in compliance with the License. 8 #<br>9 # You can obtain a copy of the license at usr/src/OPENSOLARIS.LICENSE<br>0 # You can obtain a copy of the license at usr/src/OPENSOLARIS.LICENSE # or http://www.opensolaris.org/os/licensing. # See the License for the specific language governing permissions 12 # and limitations under the License.<br>13 # # <sup>14</sup> # When distributing Covered Code, include this CDDL HEADER in each # file and include the License file at usr/src/OPENSOLARIS.LICENSE. # If applicable, add the following below this CDDL HEADER, with the # fields enclosed by brackets "[]" replaced with your own identifying # information: Portions Copyright [yyyy] [name of copyright owner] # <sup>20</sup> # CDDL HEADER END # # Copyright (c) 2010, Oracle and/or its affiliates. All rights reserved. # # # wsdiff(1) is a tool that can be used to determine which compiled objects # have changed as a result of a given source change. Developers backporting # new features, RFEs and bug fixes need to be able to identify the set of # patch deliverables necessary for feature/fix realization on a patched system. # # The tool works by comparing objects in two trees/proto areas (one build with, # and without the source changes. # # Using wsdiff(1) is fairly simple: # - Bringover to a fresh workspace # - Perform a full non-debug build (clobber if workspace isn't fresh)<br> $37$  # - Move the proto area aside, call it proto.old, or something. 37 # - Move the proto area aside, call it proto.old, or something.<br>38 # - Integrate your changes to the workspace # - Integrate your changes to the workspace  $39 \#$  - Perform another full non-debug clobber build.<br>40 # - Use wsdiff(1) to see what changed: 40  $\#$  - Use wsdiff(1) to see what changed:<br>41  $\#$  s wsdiff proto old proto \$ wsdiff proto.old proto # # By default, wsdiff will print the list of changed objects / deliverables to # stdout. If a results file is specified via -r, the list of differing objects, # and details about why wsdiff(1) thinks they are different will be logged to # the results file. # # By invoking nightly(1) with the -w option to NIGHTLY\_FLAGS, nightly(1) will us # wsdiff(1) to report on what objects changed since the last build. # # For patch deliverable purposes, it's advised to have nightly do a clobber, # non-debug build. # # Think about the results. Was something flagged that you don't expect? Go look # at the results file to see details about the differences. # # Use the -i option in conjunction with -v and -V to dive deeper and have wsdiff # report with more verbosity. # # Usage: wsdiff [-vVt] [-r results ] [-i filelist ] old new # **new/usr/src/tools/scripts/wsdiff.py <sup>2</sup>** # Where "old" is the path to the proto area build without the changes, and # "new" is the path to the proto area built with the changes. The following # options are supported: #<br>66 # 66  $\#$  -v Do not truncate observed diffs in results<br>67  $\#$  -V Log \*all\* ELE sect diffs ys logging the f 67  $\#$  -V Log \*all\* ELF sect diffs vs. logging the first diff found 68  $\#$  -t Use onbld tools in SSRC/tools # -t Use onbld tools in \$SRC/tools 69 # -r Log results and observed differences<br>70 # -i Tell wsdiff which objects to compare Tell wsdiff which objects to compare via an input file list import datetime, fnmatch, getopt, os, profile, commands <sup>73</sup> import re, resource, select, shutil, signal, string, struct, sys, tempfile import time, threading from stat import \* # Human readable diffs truncated by default if longer than this # Specifying -v on the command line will override diffs\_sz\_thresh = 4096 # Lock name Provides exclusive access to <sup>82</sup> # --------------+------------------------------------------------ 83 # output\_lock standard output or temporary file (difference())<br>84 # loq\_lock the results file (log\_difference())  $84 \# \text{ log\_lock}$  the results file (log\_difference())<br> $85 \# \text{ wset. lock}$  changedFiles list (workerThread())  $changedFiles list (workerThread())$  output  $lock = threading.Lock()$  $87 \text{ log\_lock} = \text{threading.Lock}()$ 88 wset  $lock = threading.Lock()$  # Variable for thread control keep\_processing = True # Default search path for wsdiff 94 wsdiff\_path =  $\left[\begin{array}{cc} \text{``} & \text{``} & \text{''} \\ \text{``} & \text{``} & \text{''} \\ \text{``} & \text{``} & \text{''} \\ \text{``} & \text{``} & \text{''} \end{array}\right]$  "/usr/ccs/bin", 96 "/lib/svc/bin",<br>97 "/opt/onbld/bin "/opt/onbld/bin" ] # These are objects that wsdiff will notice look different, but will not report. # Existence of an exceptions list, and adding things here is \*dangerous\*, # and therefore the \*only\* reasons why anything would be listed here is because # the objects do not build deterministically, yet we \*cannot\* fix this. # # These perl libraries use \_\_DATE\_\_ and therefore always look different. 105 # Ideally, we would purge use the use of  $\Box$ DATE from the source, but because 106 # this is source we wish to distribute with Solaris "unchanged", we cannot modif # # <sup>108</sup> wsdiff\_exceptions = [ "usr/perl5/5.8.4/lib/sun4-solaris-64int/CORE/libperl.so.1" "usr/perl5/5.6.1/lib/sun4-solaris-64int/CORE/libperl.so.1" "usr/perl5/5.8.4/lib/i86pc-solaris-64int/CORE/libperl.so.1 "usr/perl5/5.6.1/lib/i86pc-solaris-64int/CORE/libperl.so.1 **]**  ##### # Logging routines # # Debug message to be printed to the screen, and the log file def debug(msg) : 121  $\#$  Add prefix to highlight debugging message 122  $\text{msa} = \text{m} + \text{m} + \text{msa}$ 122  $\text{msg} = \text{iff}$  " + msg<br>123 if debugon: 123 if debugon :<br>124 output 124 output\_lock.acquire()<br>125 orint >> sys.stdout. 125 print >> sys.stdout, msg<br>126 sys.stdout flush() 126 sys.stdout.flush()<br>127 output lock releas output\_lock.release()

 **<sup>3</sup>** 128 if logging :<br>129 log 129 log\_lock.acquire()<br>130 brint >> log, msq 130 print >> log, msg 131  $log(f)$ 131 log.flush()<br>132 log.flush()<br>109 log.kre log\_lock.release() <sup>134</sup> # Informational message to be printed to the screen, and the log file <sup>135</sup> def info(msg) : 137 output\_lock.acquire()<br>138 print >> sys.stdout, 1 138 print >> sys.stdout, msg<br>139 sys.stdout flush() 139 sys.stdout.flush()<br>140 output lock.releas 140 output\_lock.release()<br>141 if logging: 141 if logging :<br>142 log\_1 142 log\_lock.acquire()<br>143 print >> log, msg 143 print >> log, msg<br>144 log.flush() 144 log.flush()<br>145 log\_lock.rel log\_lock.release() <sup>147</sup> # Error message to be printed to the screen, and the log file <sup>148</sup> def error(msg) : 149150 150 output\_lock.acquire()<br>151 orint >> sys\_stderr 151 print >> sys.stderr, "ERROR:", msg<br>152 sys.stderr.flush() 152 sys.stderr.flush()<br>153 output lock releas 153 output\_lock.release()<br>154 if logging: 154 if logging :<br>155 log log log 155 log\_lock.acquire()<br>156 mint >> log, "ERR 156 print >> log, "ERROR:", msg<br>157 log.flush() 157 log.flush()<br>158 log.flush() log\_lock.release() <sup>160</sup> # Informational message to be printed only to the log, if there is one. <sup>161</sup> def v\_info(msg) :

<sup>163</sup> if logging : 164 log\_lock.acquire()<br>165 print >> log, msg 165 print >> log, msg<br>166 10g.flush() 166 log.flush()<br>167 log\_lock.re log\_lock.release() 168169 #<br>170 " <sup>170</sup> # Flag a detected file difference <sup>171</sup> # Display the fileName to stdout, and log the difference <sup>172</sup> # <sup>173</sup> def difference(f, dtype, diffs) : 175 if f in wsdiff\_exceptions :<br>176 ceturn return 178 output\_lock.acquire()<br>179 if sorted : 179 if sorted :<br>180 dift 180 differentFiles.append(f)<br>181 else: 181 else:<br>182 182 print >> sys.stdout, f<br>183 sys.stdout.flush() 183 sys.stdout.flush()<br>184 output lock.release() output\_lock.release() <sup>186</sup> log\_difference(f, dtype, diffs) <sup>188</sup> # <sup>189</sup> # Do the actual logging of the difference to the results file <sup>190</sup> # <sup>191</sup> def log\_difference(f, dtype, diffs) : <sup>193</sup> if logging :

### **new/usr/src/tools/scripts/wsdiff.py**

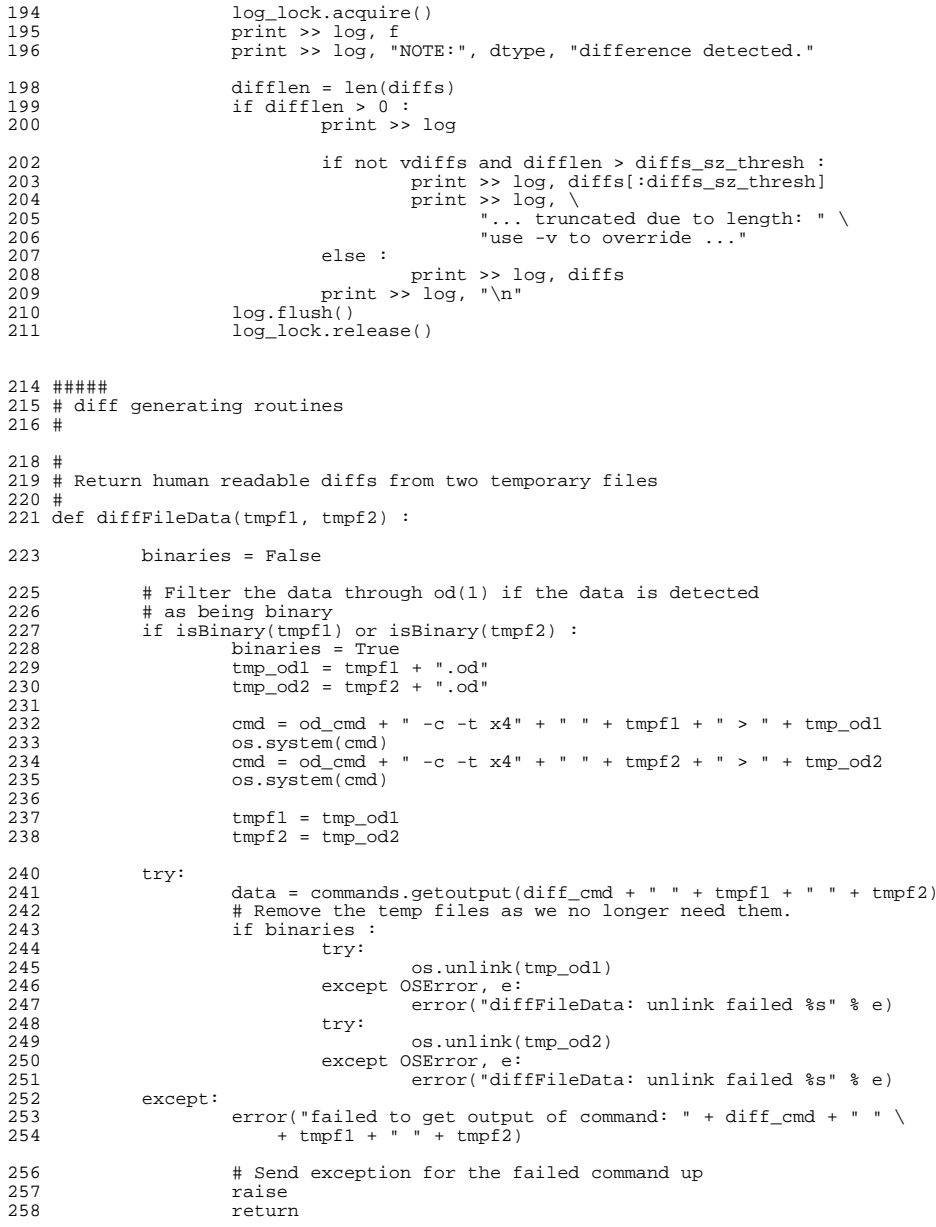

## **<sup>4</sup>**

```
260 return data
262 #
263 # Return human readable diffs betweeen two datasets
264 #
265 def diffData(base, ptch, d1, d2) :
267 t = threading.currentThread()<br>268 tmpFile1 = tmpDir1 + os.path.
268 tmpFile1 = tmpDir1 + os.path.basename(base) + t.getName()<br>269 tmpFile2 = tmpDir2 + os.path.basename(ptch) + t.getName()
              tmpFile2 = tmpDir2 + os.path.basename(ptch) + t.getName()271 try:272 fd1 = open(tmpFile1, "w")<br>273 except:
273 except:
274 error("failed to open: " + tmpFile1)<br>275 \text{cleanun}(1)cleanup(1)277 try:<br>278
278 f d2 = \text{open}(\text{tmpFile2}, "w")<br>279 \text{except:}279 except:
280 error("failed to open: " + tmpFile2)<br>281 cleanup(1)
                       cleanup(1)283 fd1.write(d1)<br>284 fd2.write(d2)
284 fd2.write(d2)<br>285 fd1 close()285 fd1.close()<br>286 fd2.close()
              fd2.close()
288 return diffFileData(tmpFile1, tmpFile2)
290 #####
291 # Misc utility functions
292 #
294 # Prune off the leading prefix from string s
295 def str_prefix_trunc(s, prefix) :<br>296 snipLen = len(prefix)
296 snipLen = len(prefix)<br>
297 return s[snipLen:]
             return s[snipLen:]
299 #
300 # Prune off leading proto path goo (if there is one) to yield
301 # the deliverable's eventual path relative to root
302 # e.g. proto.base/root_sparc/usr/src/cmd/prstat => usr/src/cmd/prstat
303 #
304 def fnFormat(fn) :
             root_arch\_str = "root" + arch307 pos = fn.find(root_arch_str)<br>308 if pos = -1 :
308 if pos == -1 :<br>309 return
                      return fn
311 pos = fn.find("/", pos)<br>312 if pos == -1 :
312 if pos == -1 :<br>313 return
                       313 return fn
315 return fn[pos + 1:]
317 #####
318 # Usage / argument processing
319 #
321 #
322 # Display usage message
323 #
324 def usage():<br>325 sys.s
             325 sys.stdout.flush()
```

```
new/usr/src/tools/scripts/wsdiff.py 6
 326 print >> sys.stderr, """Usage: wsdiff [-dvVst] [-r results ] [-i filelis 327 - d Print debug messages about the progress
 327 -d Print debug messages about the progress
328 -v Do not truncate observed diffs in results
 329 -V Log *all* ELF sect diffs vs. logging the first diff found<br>330 - t Use onbld tools in $SRC/tools
 330 -t Use onbld tools in $SRC/tools<br>331 - Log results and observed different
 331 - r Log results and observed differences<br>332 - s Produce sorted list of differences
 332 -s Produce sorted list of differences<br>333 -i Tell wsdiff which objects to company
 333 -i Tell wsdiff which objects to compare via an input file list"""
               svs.exit(1)336 #
 337 # Process command line options
 338 #
 339 def args() :
 341 global debugon<br>342 global logging
 342 global logging<br>343 global vdiffs
 343 global vdiffs<sup>344</sup> global veneti
 344 global reportAllSects<br>345 alobal sorted
               global sorted
 347 validOpts = 'di:r:vVst?'
 349 baseRoot = ""<br>350 ptchRoot = ""
 350 ptchRoot = ""
 351 fileNamesFile =<br>352 results = ""
 352 results = ""<br>353 localTools =
               localTools = False
 355 # getopt.getopt() returns:<br>356 # an option/value tu
 356 # an option/value tuple<br>357 # a list of remaining no
 357 # a list of remaining non-option arguments
 358 #
 359 # A correct wsdiff invocation will have exactly two non option<br>360 \pm arguments, the paths to the base (old), ptch (new) proto area
 360 # arguments, the paths to the base (old), ptch (new) proto areas
 361 try:<br>362
 362 optlist, args = getopt.getopt(sys.argv[1:], validOpts)
 363 except getopt.error, val:<br>364 usage()
                        usage()
 366 if len(args) != 2 :<br>367 usage();
                        usage();
 369 for opt, val in optlist :<br>370 if opt == '-d' :
 370 if opt = 'd':<br>371 debugon
 371 debugon = True
372 elif opt == '-i' :
 373 fileNamesFile = val<br>374 elif opt == '-r' :
 374 elif opt == '-r' :<br>375 results = \cdot375 results = val<br>376 1000 1000 1000 1000 1000 1000 1000 1000 1000 1000 1000 1000 1000 1000 1000 1000 1000 1000 1000 1000 1000 1000 1000 1000 1000 1000 1000 1000376 logging = True<br>377 elif opt == '-s':
 377 elif opt = '-s' :<br>378 sorted = T
 378 sorted = True<br>379 elif opt == '-v' :
 379 elif opt == '-v' :<br>380 vdiffs = T
 380 vdiffs = True<br>381 elif opt == '-V' :
 381 elif opt == '-V :<br>382 reportalls
 382 reportAllSects = True<br>383 elif ont == t-t':
 383 elif opt == '-t':<br>384 localTools
 \frac{384}{385} localTools = True
 385 else:
 386 usage()
 388 baseRoot = args[0]<br>389 btchRoot = args[1]
               ptchRoot = args[1]391 if len(baseRoot) == 0 or len(ptchRoot) == 0 :
```
 **<sup>7</sup>** <sup>392</sup> usage()  $394$  if logging and len(results) == 0 :<br>395  $115a$  $\bar{1}$ usage $( )$ 397 if vdiffs and not logging :<br>398 error("The -v option 398 error("The  $-v$  option requires a results file  $(-r)$ ")<br>399 sys.exit.(1)  $sys.exit(1)$ 401 if reportAllSects and not logging :<br>402 error("The -V option require 402 error("The -V option requires a results file  $(-r)$ ")<br>403 sys exit(1)  $sys.exit(1)$ 405 # alphabetical order<br>406 = eturn baseRoot, fil <sup>406</sup> return baseRoot, fileNamesFile, localTools, ptchRoot, results <sup>408</sup> ##### <sup>409</sup> # File identification <sup>410</sup> # <sup>412</sup> # <sup>413</sup> # Identify the file type. <sup>414</sup> # If it's not ELF, use the file extension to identify <sup>415</sup> # certain file types that require special handling to 416 # compare. Otherwise just return a basic "ASCII" type.<br>417 # <sup>417</sup> # <sup>418</sup> def getTheFileType(f) : 420 extensions =  $\begin{cases} 'a' & : \text{EIF Object Archive}', \\ 'iar' & : \text{Java Archive}'. \end{cases}$ 421  $\qquad \qquad \qquad \text{'jar'} \qquad : \qquad \qquad \text{'Java Archive',}$ 422  $\qquad \qquad \text{'html'} \qquad : \qquad \qquad \text{'HTML'}$ <sup>422</sup> 'html' : 'HTML', 423  $\ln'$  : 'Lint Library',<br>424 'db' : 'Sqlite Databas 'Sqlite Database' } <sup>426</sup> try: 427 if  $\cos.\text{stat}(f)[ST\_SIZE] == 0 :$ <br>428 return 'ASCII' <sup>428</sup> return 'ASCII' <sup>429</sup> except: 430 error("failed to stat " + f)<br>431 error ("Frror" return 'Error' 433 if  $i$ s  $i$ f  $i$ s  $i$ f  $i$ return  $i$   $i$ FI $i$ return 'ELF' 436 fnamelist = f.split('.')<br>437 if len(fnamelist) > 1 : 437 if len(fnamelist) > 1 : # Test the file extension<br>438 extension = fnamelist[-1] <sup>438</sup> extension = fnamelist[-1] 439 if extension in extensions.keys():<br>
440 consider the extensions extension return extensions[extension] <sup>442</sup> return 'ASCII' <sup>444</sup> # <sup>445</sup> # Return non-zero if "f" is an ELF file <sup>446</sup> # 447 elfmagic =  $\sqrt{177ELF}$ 448 def  $i\overline{\text{s}}$ ELF(f):<br>449 try: <sup>449</sup> try:  $450$  fd = open(f)<br> $451$  except: <sup>451</sup> except: 452 error("failed to open: " + f)<br>453 return 0 <sup>453</sup> return 0 <sup>454</sup> magic = fd.read(len(elfmagic)) <sup>455</sup> fd.close() <sup>457</sup> if magic == elfmagic :

**new/usr/src/tools/scripts/wsdiff.py <sup>8</sup>** <sup>458</sup> return 1 return 0 <sup>461</sup> # <sup>462</sup> # Return non-zero is "f" is binary. <sup>463</sup> # Consider the file to be binary if it contains any null characters <sup>464</sup> # 465 def isBinary(f) :<br>466  $+$ rv: 466 try:<br>467  $467$   $fd = open(f)$ <br> $468$   $except:$ <sup>468</sup> except: 469 error("failed to open: " + f)<br>470 error("failed to open: " + f)  $470$  return 0<br> $471$  s = fd.read()  $471$  s =  $fd.read()$ <br> $472$   $fd closed()$ fd.close() 474 if  $s.find('\\0') == -1 : 475$  return 0 475 return 0<br>476 else : <sup>476</sup> else : return 1 <sup>479</sup> ##### <sup>480</sup> # Directory traversal and file finding <sup>481</sup> # <sup>483</sup> # <sup>484</sup> # Return a sorted list of files found under the specified directory <sup>485</sup> # <sup>486</sup> def findFiles(d) : 487 for path, subdirs, files in os.walk(d) :<br>488 files sort() 488 files.sort()<br>489 for name in 489 for name in files :<br>490 vield os pa yield os.path.join(path, name) <sup>492</sup> # <sup>493</sup> # Examine all files in base, ptch <sup>494</sup> # <sup>495</sup> # Return a list of files appearing in both proto areas, <sup>496</sup> # a list of new files (files found only in ptch) and <sup>497</sup> # a list of deleted files (files found only in base) <sup>498</sup> # <sup>499</sup> def protoCatalog(base, ptch) : 501 compFiles = [] # List of files in both proto areas<br>502 ptchList = [] # List of file in patch proto area # List of file in patch proto area <sup>504</sup> newFiles = [] # New files detected  $deledFiles = []$ 507 debug("Getting the list of files in the base area");<br>508 baseFilesList - list(findFiles(base)) 508 baseFilesList = list(findFiles(base))<br>509 baseStringLength = len(base) <sup>509</sup> baseStringLength = len(base)  $debug("Found " + str(len(baseFilesList)) + " files")$ 511512 512 debug("Getting the list of files in the patch area");<br>513 btchFilesList = list(findFiles(ptch)) 513 ptchFilesList = list(findFiles(ptch))<br>514 btchStringLength = len(ptch) <sup>514</sup> ptchStringLength = len(ptch) <sup>515</sup> debug("Found " + str(len(ptchFilesList)) + " files") 517 # Inventory files in the base proto area<br>518 debug ("Determining the list of regular fi 518 debug("Determining the list of regular files in the base area");<br>519 for fn in baseFilesList : 519 for fn in baseFilesList :<br>520 for if os path islink 520 if os.path.islink(fn) :<br>521 continue continue <sup>523</sup> fileName = fn[baseStringLength:]

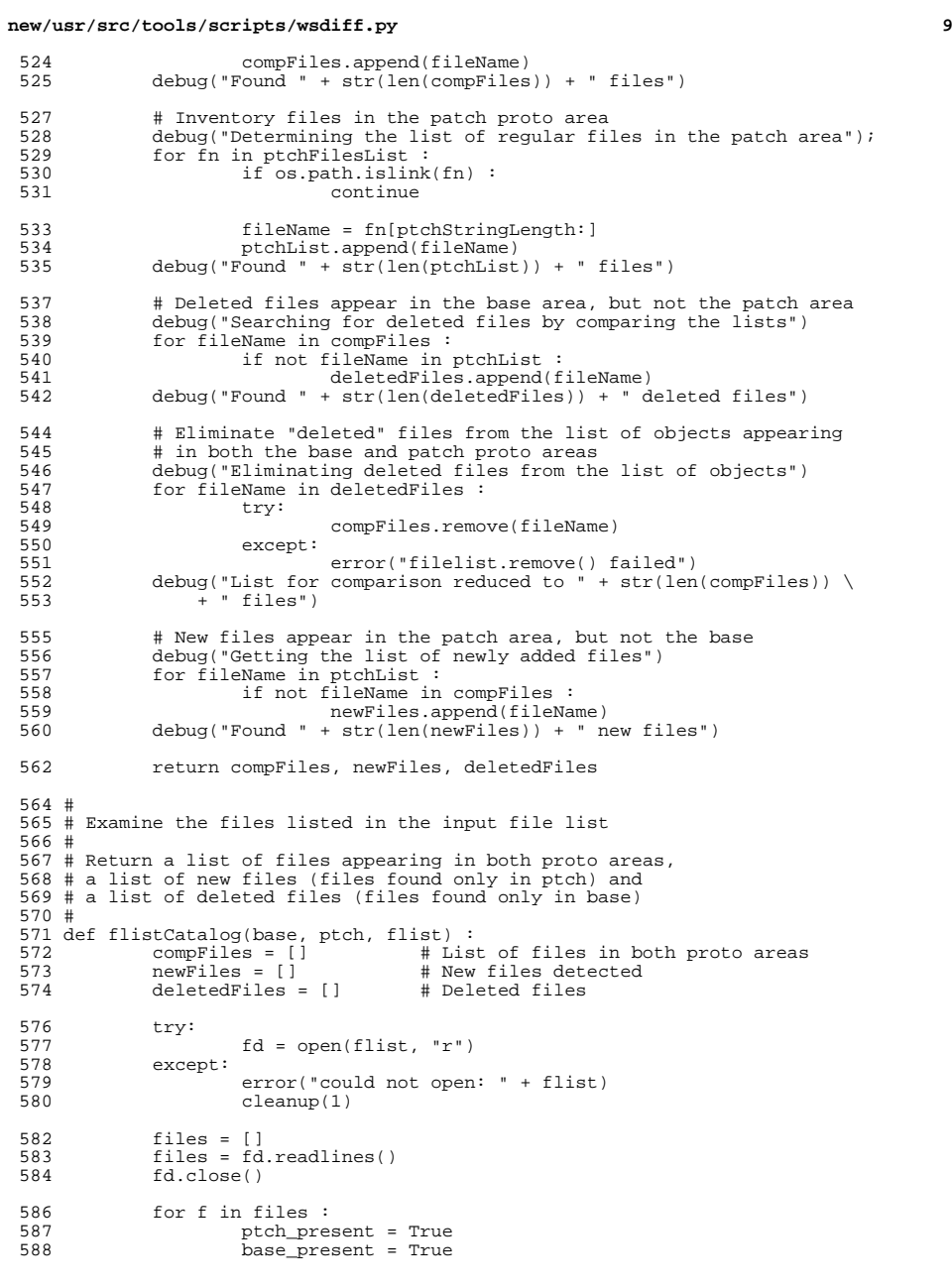

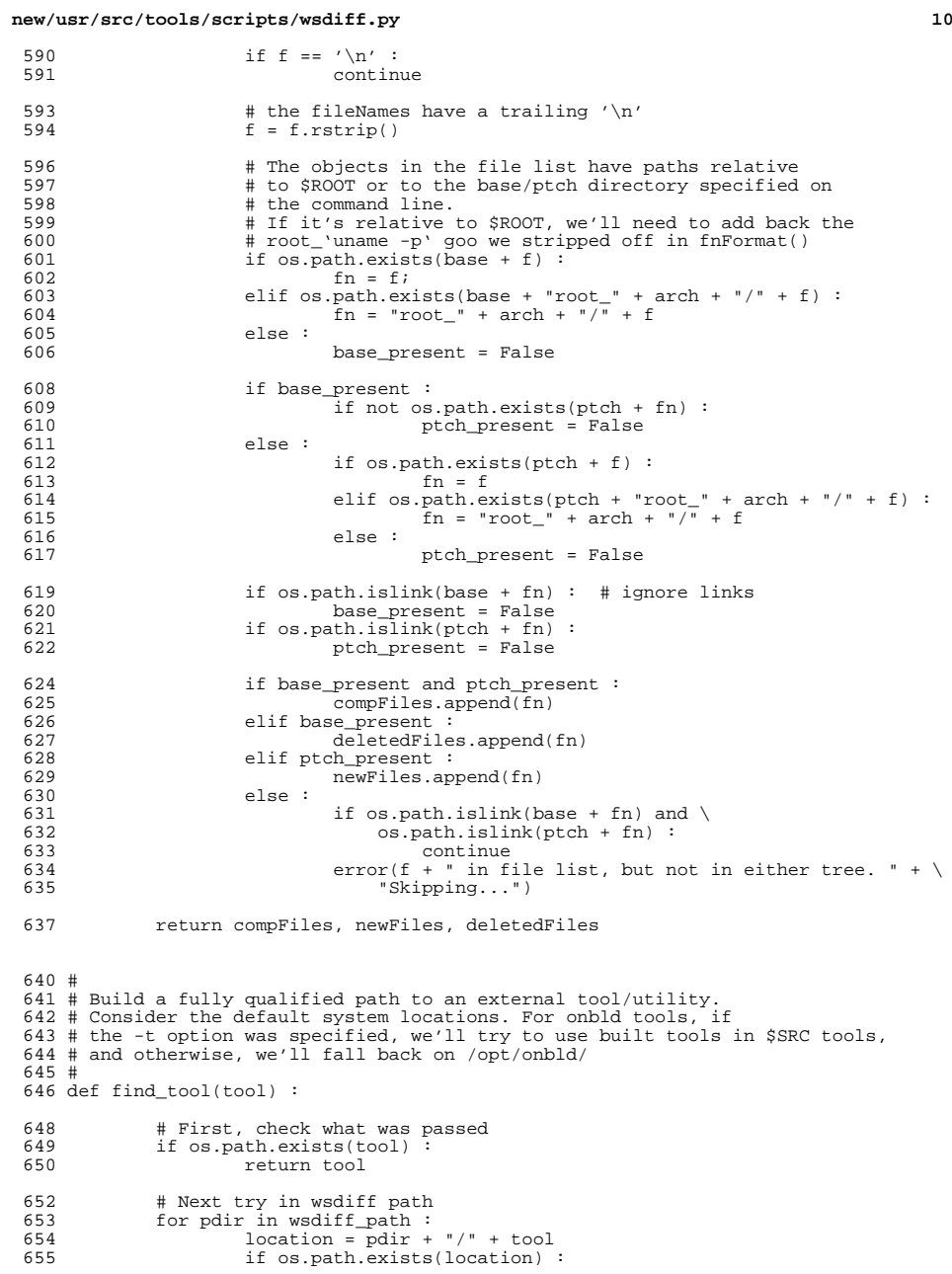

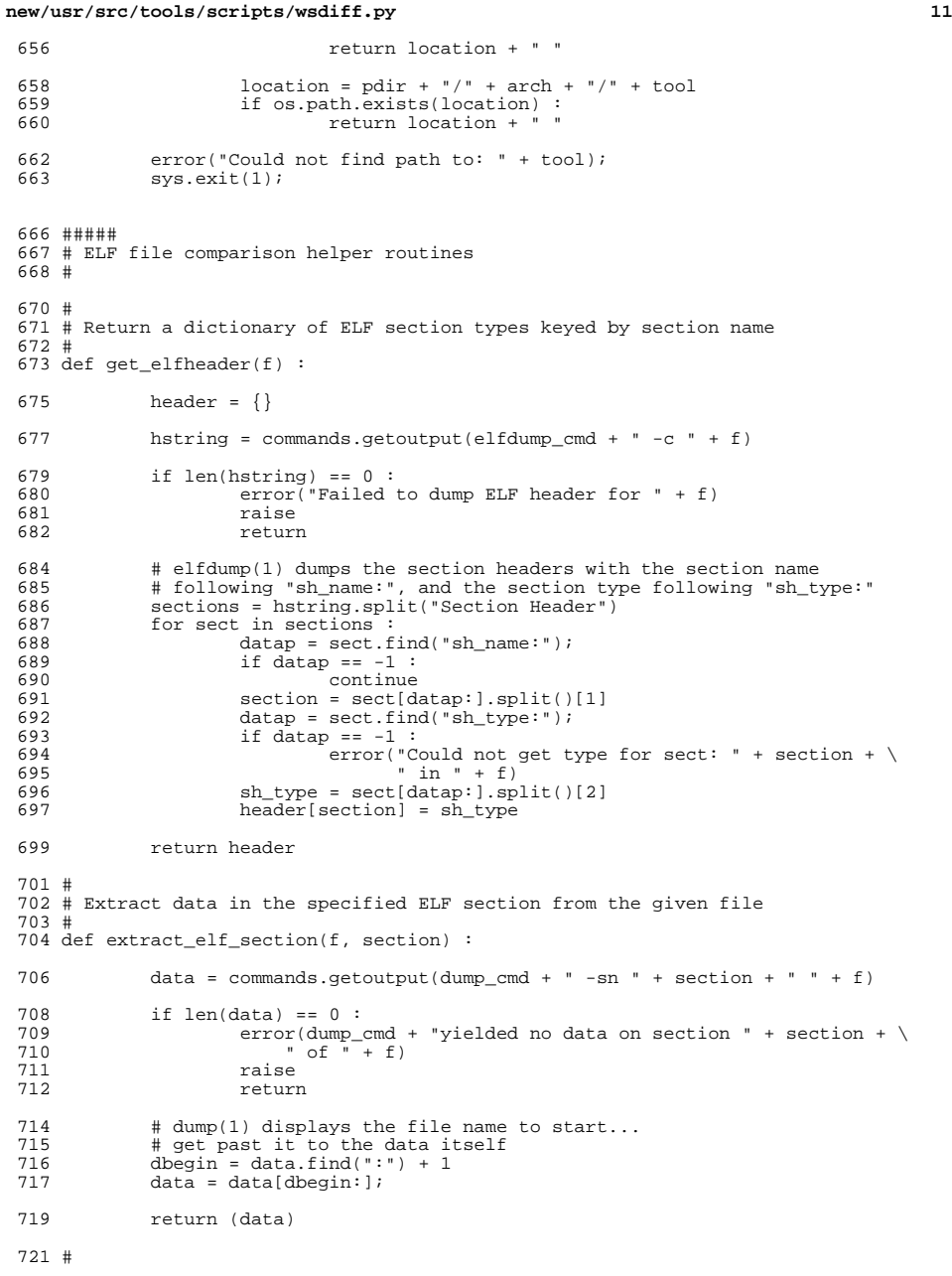

**new/usr/src/tools/scripts/wsdiff.py <sup>12</sup>** # Return a (hopefully meaningful) human readable set of diffs # for the specified ELF section between f1 and f2 # # Depending on the section, various means for dumping and diffing # the data may be employed. # text\_sections = [ '.text', '.init', '.fini' ] def diff\_elf\_section(f1, f2, section, sh\_type) : 731 t = threading.currentThread()<br>732 tmpFile1 = tmpDir1 + os.path. 732 tmpFile1 = tmpDir1 + os.path.basename(f1) + t.getName()<br>733 tmpFile2 = tmpDir2 + os.path.basename(f2) + t.getName() tmpFile2 = tmpDir2 + os.path.basename(f2) + t.getName() 735 if  $\sinh(y) = \sinh(y) + \sinh(y) = \sinh(y) = \sinh(y)$ <br>736 cmdl = elfdump cmd + " -r " + fl + " > " + cmd1 = elfdump\_cmd + " -r " + f1 + " > " + tmpFile1 <sup>737</sup> cmd2 = elfdump\_cmd + " -r " + f2 + " > " + tmpFile2 elif (section == ".group") : cmd1 = elfdump\_cmd + " -g " + f1 + " > " + tmpFile1 <sup>740</sup> cmd2 = elfdump\_cmd + " -g " + f2 + " > " + tmpFile2 elif (section == ".hash") :<br> $742$  cmdl = elfdump cmd + 742 cmd1 = elfdump\_cmd + " -h " + f1 + " > " + tmpFile1<br>743 cmd2 = elfdump cmd + " -h " + f2 + " > " + tmpFile2 743 cmd2 = elfdump\_cmd + " -h " + f2 + " > " + tmpFile2<br>744 elif (section == ".dynamic") : 744 elif (section == ".dynamic") :<br>745  $\text{cm}d_1 = \text{e1f}d\text{mm cm}^2 +$ " cmd1 = elfdump\_cmd + " -d " + f1 + " > " + tmpFile1 746 cmd2 = elfdump\_cmd + " -d " + f2 + " > " + tmpFile2<br>747 elif (section == ".got.") : elif (section == ".got") : cmd1 = elfdump\_cmd + " -G " + f1 + " > " + tmpFile1 <sup>749</sup> cmd2 = elfdump\_cmd + " -G " + f2 + " > " + tmpFile2 750 elif (section == ".SUNW\_cap") :<br>751 cmd1 = elfdump cmd + " 751 cmd1 = elfdump\_cmd + " -H " + f1 + " > " + tmpFile1<br>752 cmd2 = elfdump cmd + " -H " + f2 + " > " + tmpFile2 752 cmd2 = elfdump\_cmd + " -H " + f2 + " > " + tmpFile2<br>753 elif (section == ".interp") : elif (section == ".interp") : 754 cmd1 = elfdump\_cmd + " -i " + f1 + " > " + tmpFile1<br>755 cmd2 = elfdump cmd + " -i " + f2 + " > " + tmpFile2 755 cmd2 = elfdump\_cmd + " -i " + f2 + " > " + tmpFile2<br>756 elif (section == " symtab" or section == " dynsym") : 756 elif (section == ".symtab" or section == ".dynsym") :<br>757 cmd1 = elfdump cmd + " -s -N " + section + " 757 cmd1 = elfdump\_cmd + " -s -N " + section + " " + f1 +  $\setminus$ <br>758 " > " + tmpFile1 " > " + tmpFile1 cmd2 = elfdump\_cmd + " -s -N " + section + " " + f2 + \<br>760  $" > " + + + \text{mprile2}$   $y \rightarrow y + \text{tmpFile2}$ <br>  $761$   $r \rightarrow \text{cm} + \text{tmpFile2}$ 761 elif (section in text\_sections) :<br>762 dis sometimes complains 762 # dis sometimes complains when it hits something it doesn't<br>763 # know how to disassemble. Just ignore it, as the output 763 **#** know how to disassemble. Just ignore it, as the output + being generated here is human readable, and we've alrea 764 # being generated here is human readable, and we've already<br>765 # correctly flagged the difference. 765 # correctly flagged the difference.<br>766 mdl = dis cmd + " -t " + section + 766 cmd1 = dis\_cmd + " -t " + section + " " + f1 +  $\sqrt{767}$  =  $\frac{767}{2}$  =  $\frac{1}{2}$  =  $\frac{1}{2}$  =  $\frac{1}{2}$  =  $\frac{1}{2}$  =  $\frac{1}{2}$  =  $\frac{1}{2}$  =  $\frac{1}{2}$  =  $\frac{1}{2}$  =  $\frac{1}{2}$  =  $\frac{1}{2}$  =  $\frac{1}{2}$  =  $\frac{1}{2}$  =  $\text{cmd2 = } \frac{1}{2} \cdot \text{dev/null} \mid \text{prep -v dissassembly > " + tmpFile1}}$ 769 " 2>/dev/null | grep -v disassembly > " + tmpFile2 else : 771 cmd1 = elfdump\_cmd + " -w " + tmpFile1 + " -N " +  $\setminus$ 772 section + " " + f1 <sup>773</sup> cmd2 = elfdump\_cmd + " -w " + tmpFile2 + " -N " + \ section + " " + f2 776 os.system(cmd1)<br>777 os.system(cmd2) os.system(cmd2) data = diffFileData(tmpFile1, tmpFile2) # remove temp files as we no longer need them try: os.unlink(tmpFile1) 784 except OSError, e:<br>785 error("dif error("diff\_elf\_section: unlink failed %s" % e) 786 try:<br>787 os.unlink(tmpFile2)

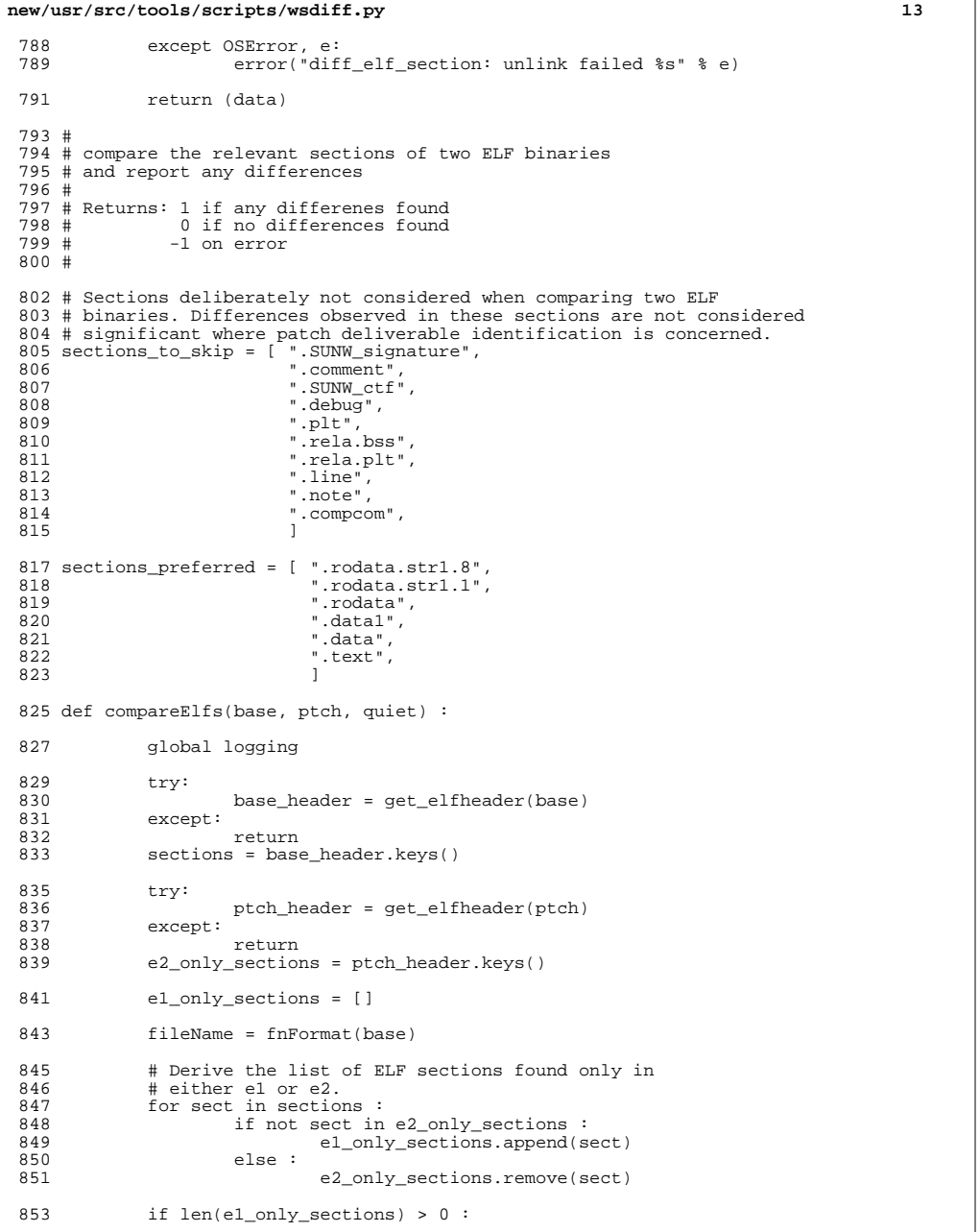

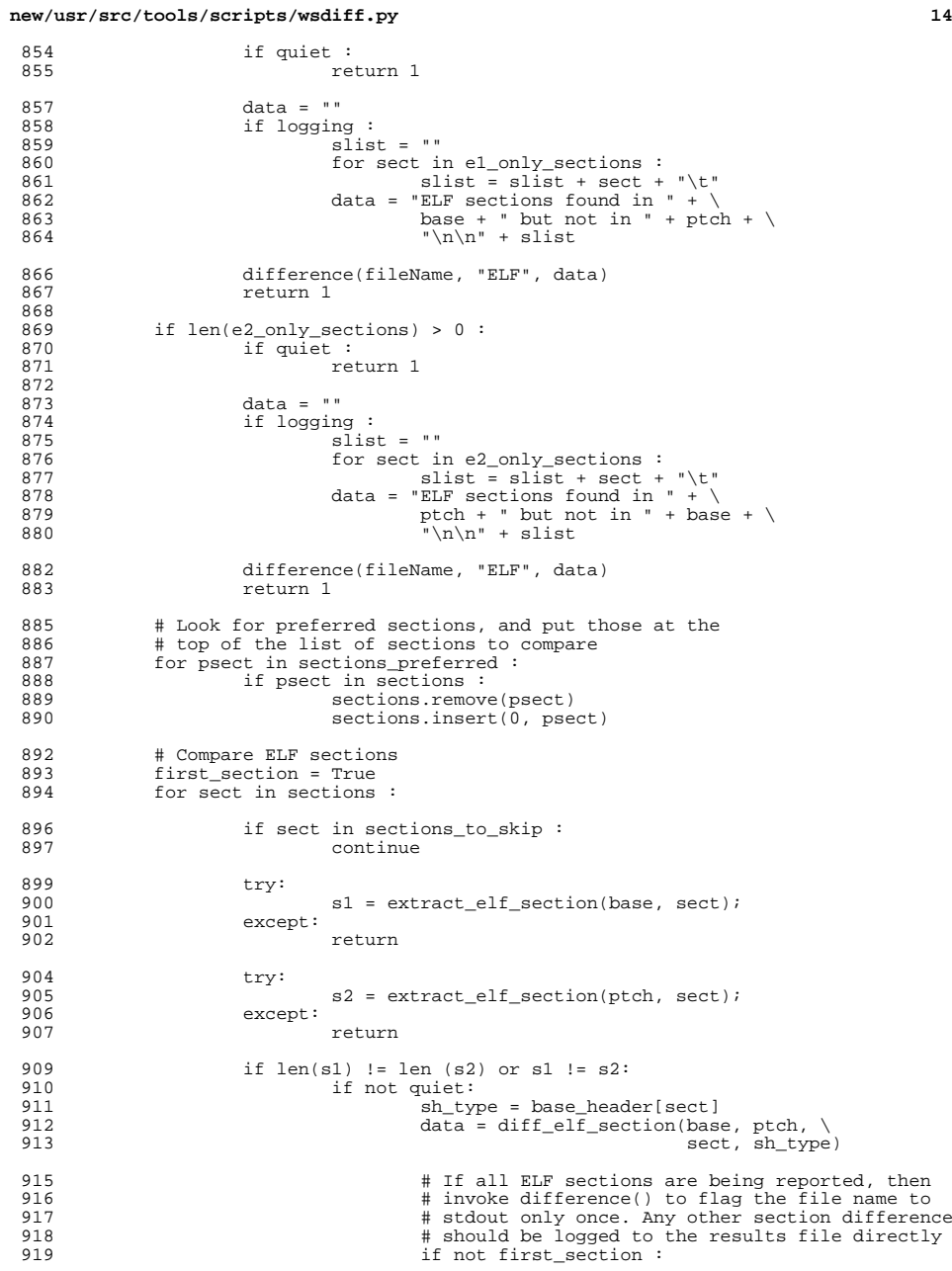

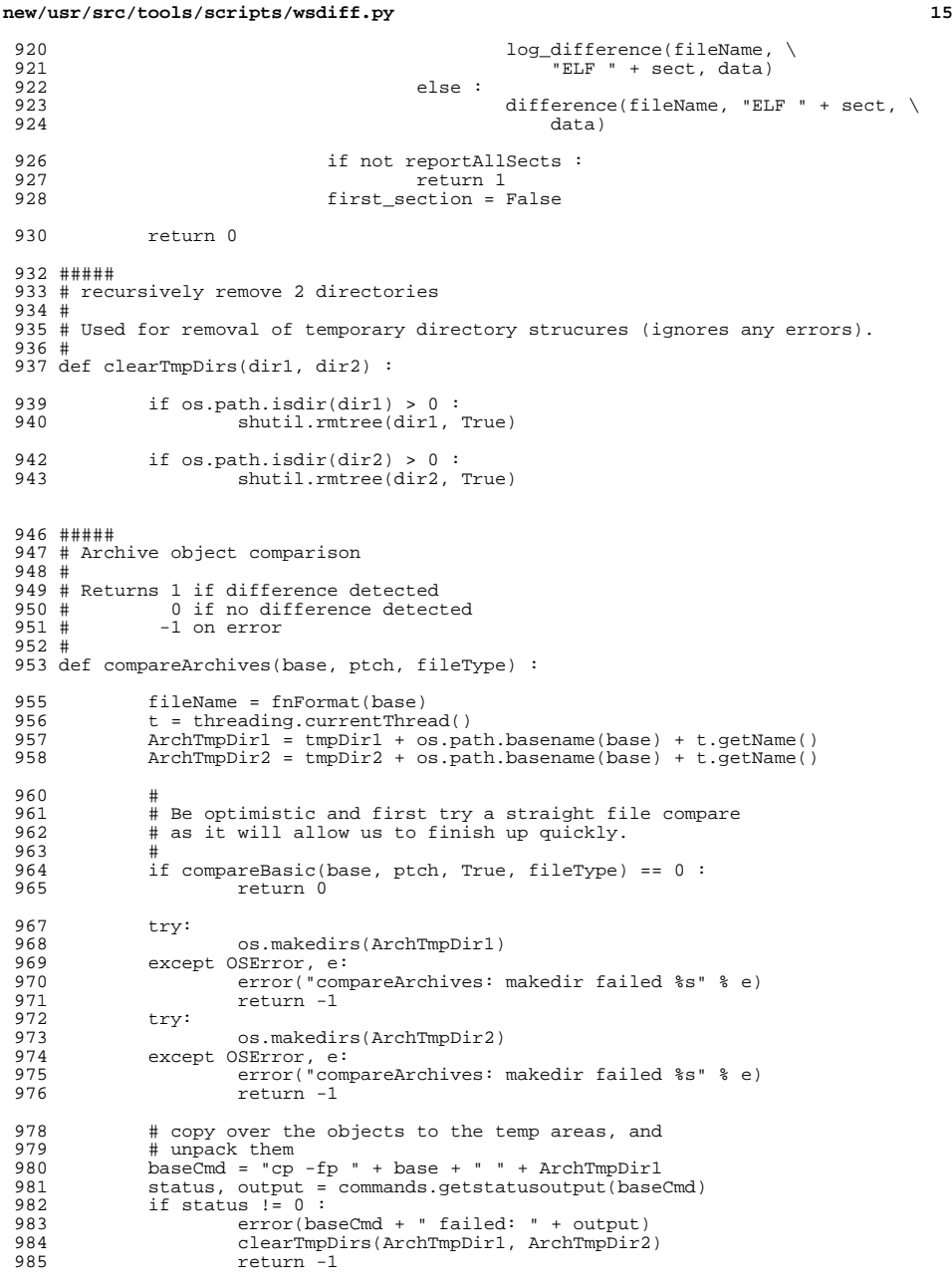

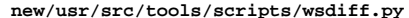

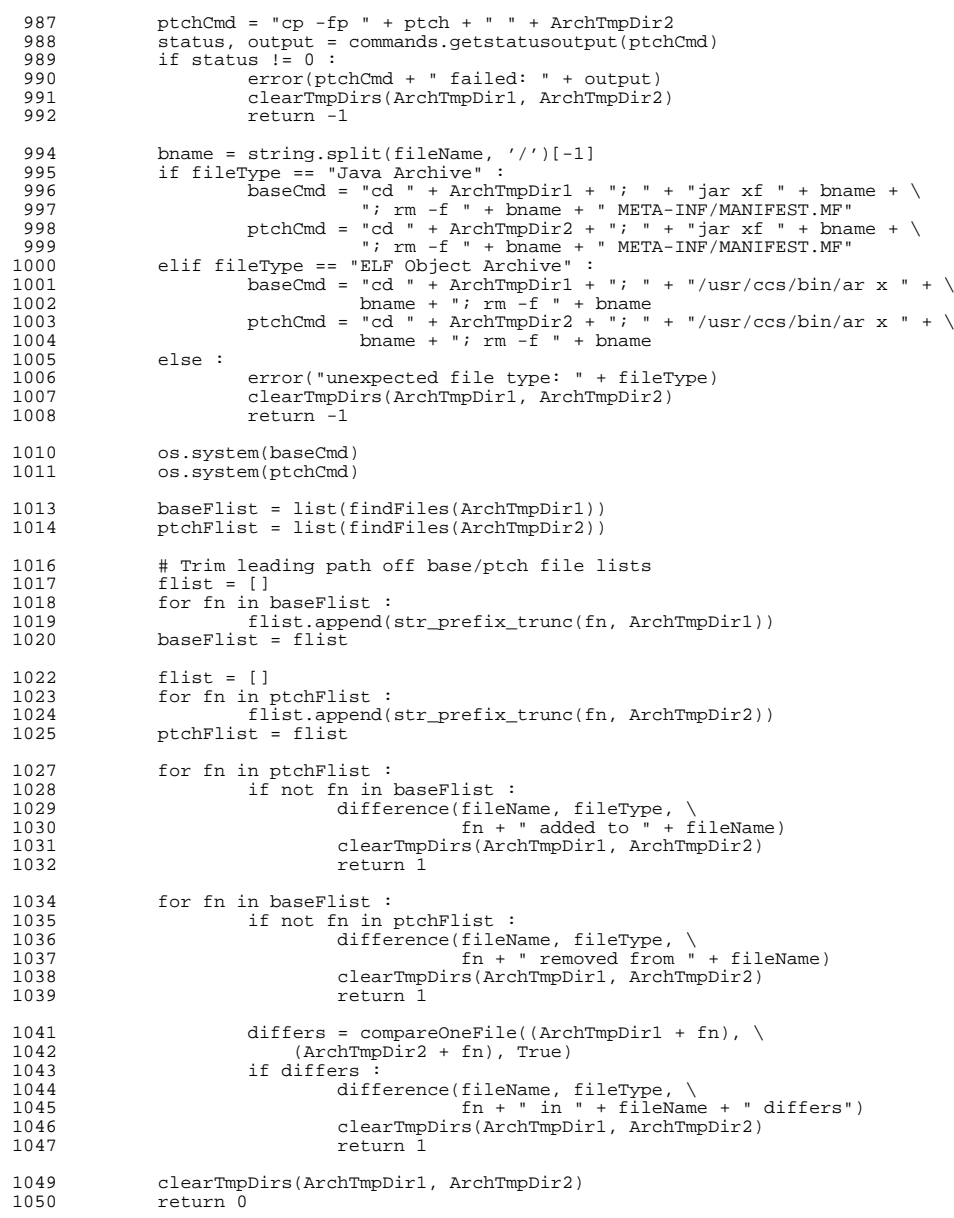

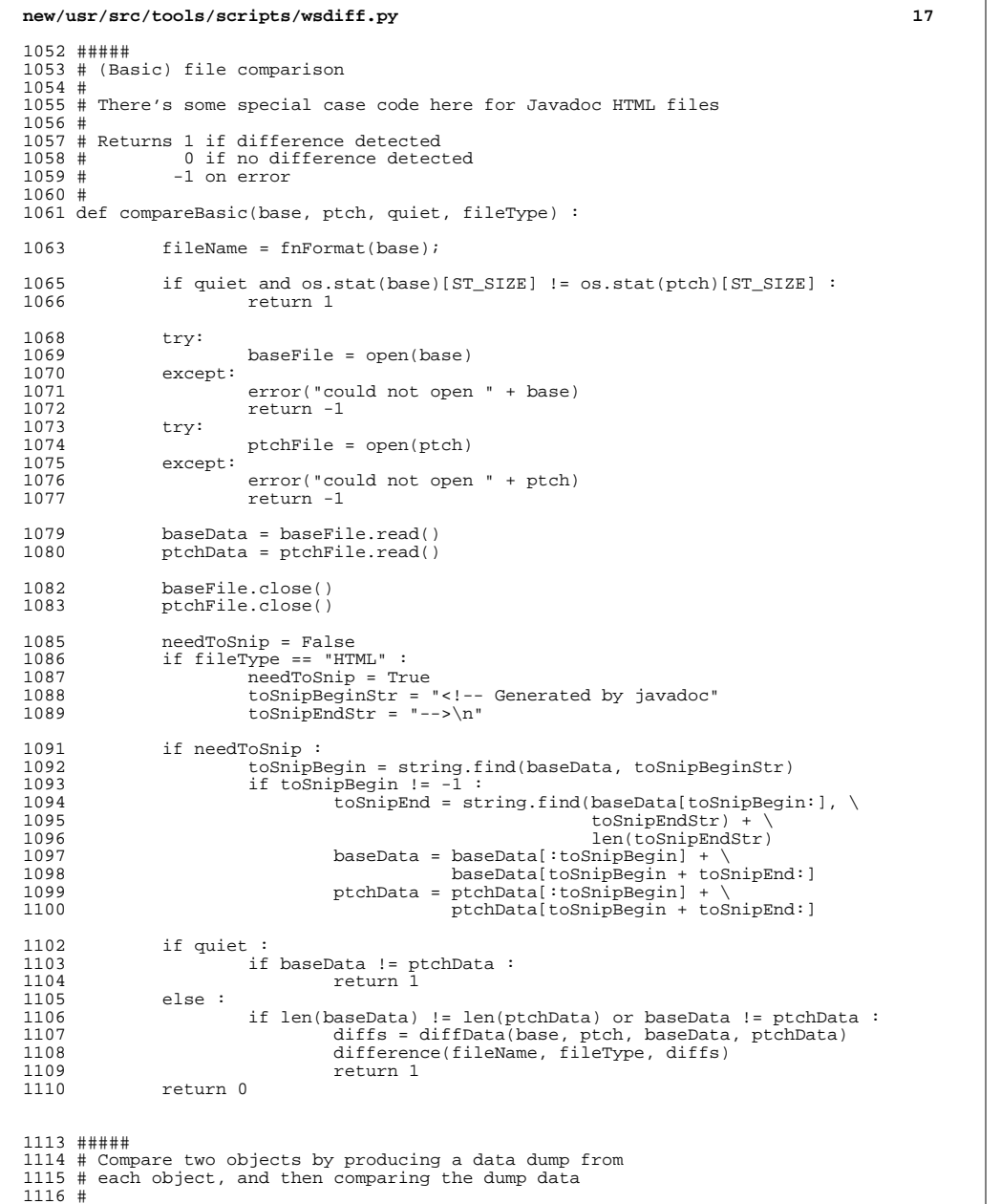

# <sup>1117</sup> # Returns: 1 if a difference is detected

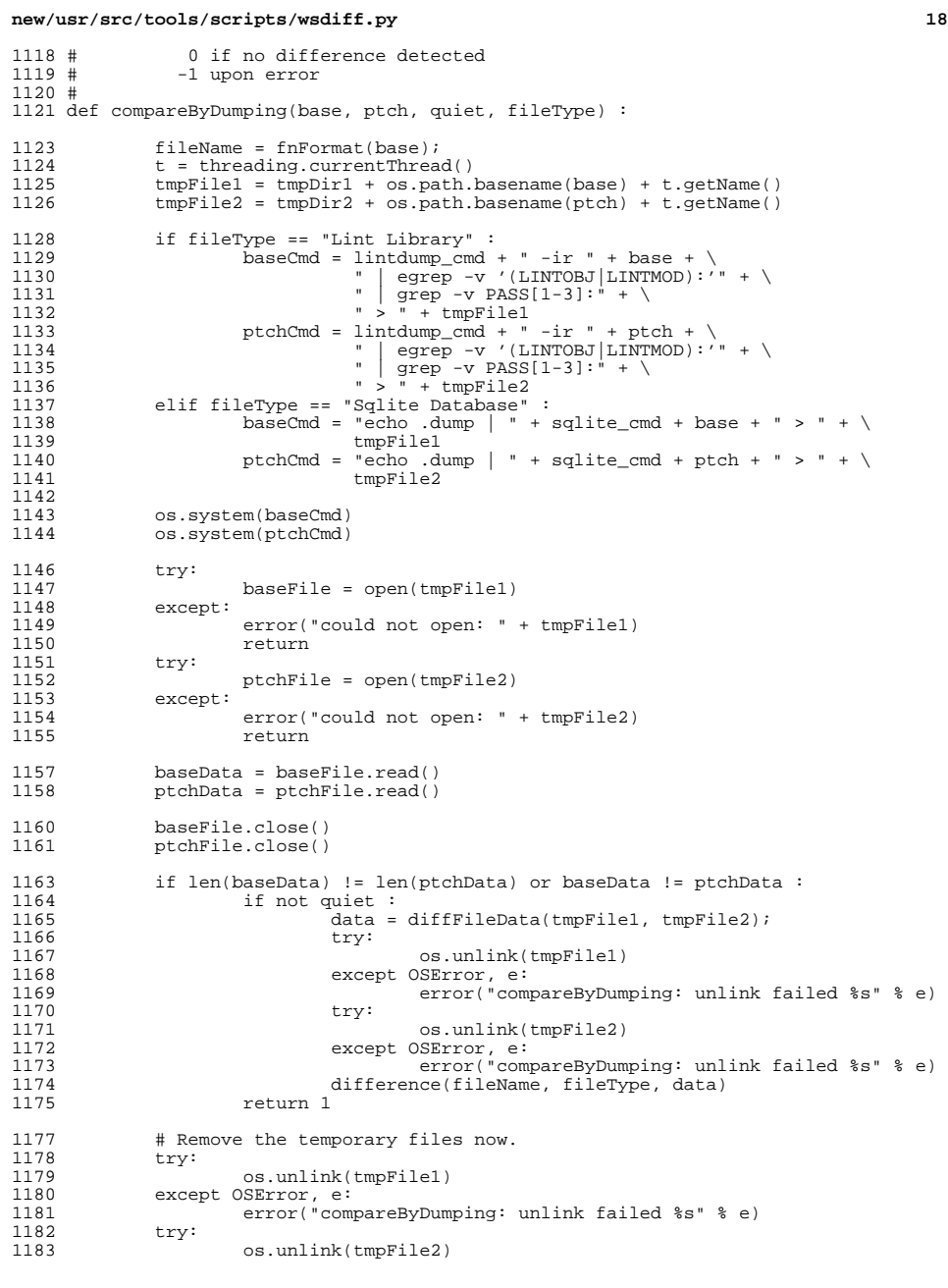

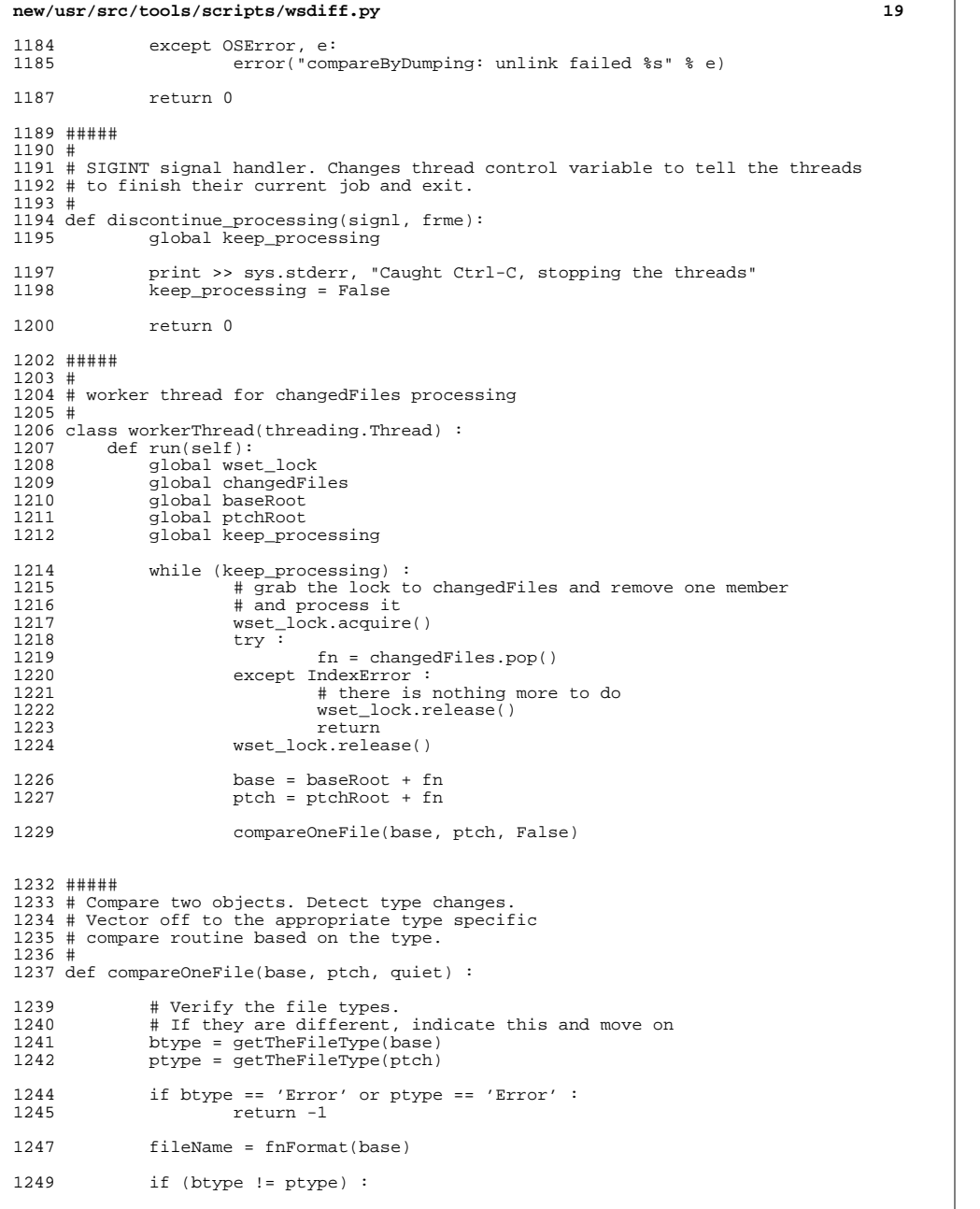

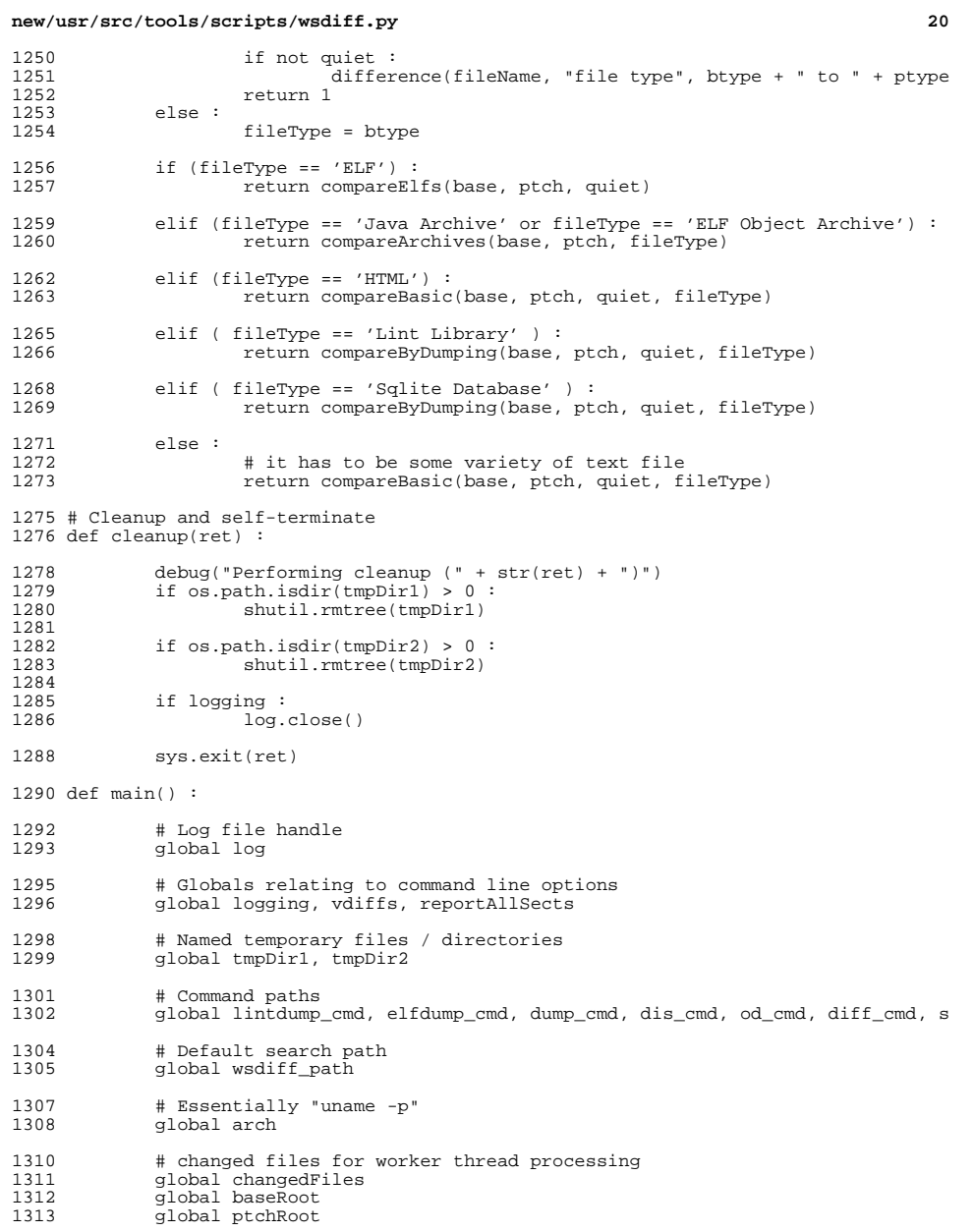

# Sort the list of files from a temporary file

**new/usr/src/tools/scripts/wsdiff.py <sup>21</sup>** 1316 global sorted<br>1317 global differe global differentFiles # Debugging indicator global debugon # Some globals need to be initialized debugon = logging = vdiffs = reportAllSects = sorted = False 1326 # Process command line arguments<br>1327 # Return values are returned from 1327 # Return values are returned from args() in alpha order<br>1328 # (Yes, python functions can return multiple values (ewy 1328 # (Yes, python functions can return multiple values (ewww))<br>1329 # Note that args() also set the globals: 1329 # Note that args () also set the globals:<br>1330 # 10000100 to True if verbose loggi # logging to True if verbose logging (to a file) was enabled 1331 # vdiffs to True if logged differences aren't to be truncated<br>1332 # reportAllSects to True if all ELF section differences are to reportAllSects to True if all ELF section differences are to be # baseRoot, fileNamesFile, localTools, ptchRoot, results = args() 1336<br>1337 # Set up the results/log file <br> $1339$ 1339 if logging :<br>1340 try: try: 1341 log = open(results, "w")<br>1342 except: except: 1343 logging = False<br>1344 logging = False error("failed to open log file: " + log)  $sys.exit(1)$  **dateTimeStr= "# %04d-%02d-%02d at %02d:%02d:%02d" % time.localti** dateTimeStr= "# %d/%d/%d at %d:%d:%d" % time.localtime()[:6]<br>1348 v info("# This file was produced by wsdiff") 1348 v\_info("# This file was produced by wsdiff")<br>1349 v info(dateTimeStr) v\_info(dateTimeStr) 1351 # Changed files (used only for the sorted case)<br>1352 if sorted : if sorted : differentFiles = [] 1355<br>1356 # Build paths to the tools required tools <br> $1358$ 1358 # Try to look for tools in \$SRC/tools if the "-t" option<br>1359 # was specified # was specified 1360<br>1361 1361 arch = commands.getoutput("uname -p")<br>1362 if localTools : 1362 if localTools :<br>1363 try: try: 1364 src = os.environ['SRC']<br>1365 except: except: 1366 error("-t specified, but \$SRC not set. Cannot find \$SRC/<br>1367 src = "" 1367 src = ""<br>1368 if len(src) > 0 :<br>1368 if len(src) > 0 : wsdiff\_path.insert(0, src + "/tools/proto/opt/onbld/bin"

1371 lintdump\_cmd = find\_tool("lintdump")<br>1372 elfdump\_cmd = find\_tool("elfdump") 1372 elfdump\_cmd = find\_tool("elfdump")<br>1373 dump cmd = find tool("dump") 1373 dump\_cmd =  $find\_tool('dump")$ <br>1374 od cmd =  $find\_tool('od")$  od\_cmd = find\_tool("od")<br>1375 dis cmd = find tool("dis" 1375 dis\_cmd = find\_tool("dis")<br>1376 diff cmd = find tool("diff  $\text{diff\_cmd} = \text{find\_tool}(\text{"diff"})$ <br> $1377$   $\text{sqrt} = \text{find\_tool}(\text{"sgli})$  $s$ qlite\_cmd = find\_tool("sqlite")

1379<br>1380

 $\frac{1}{4}$  Set resource limit for number of open files as high as possible.

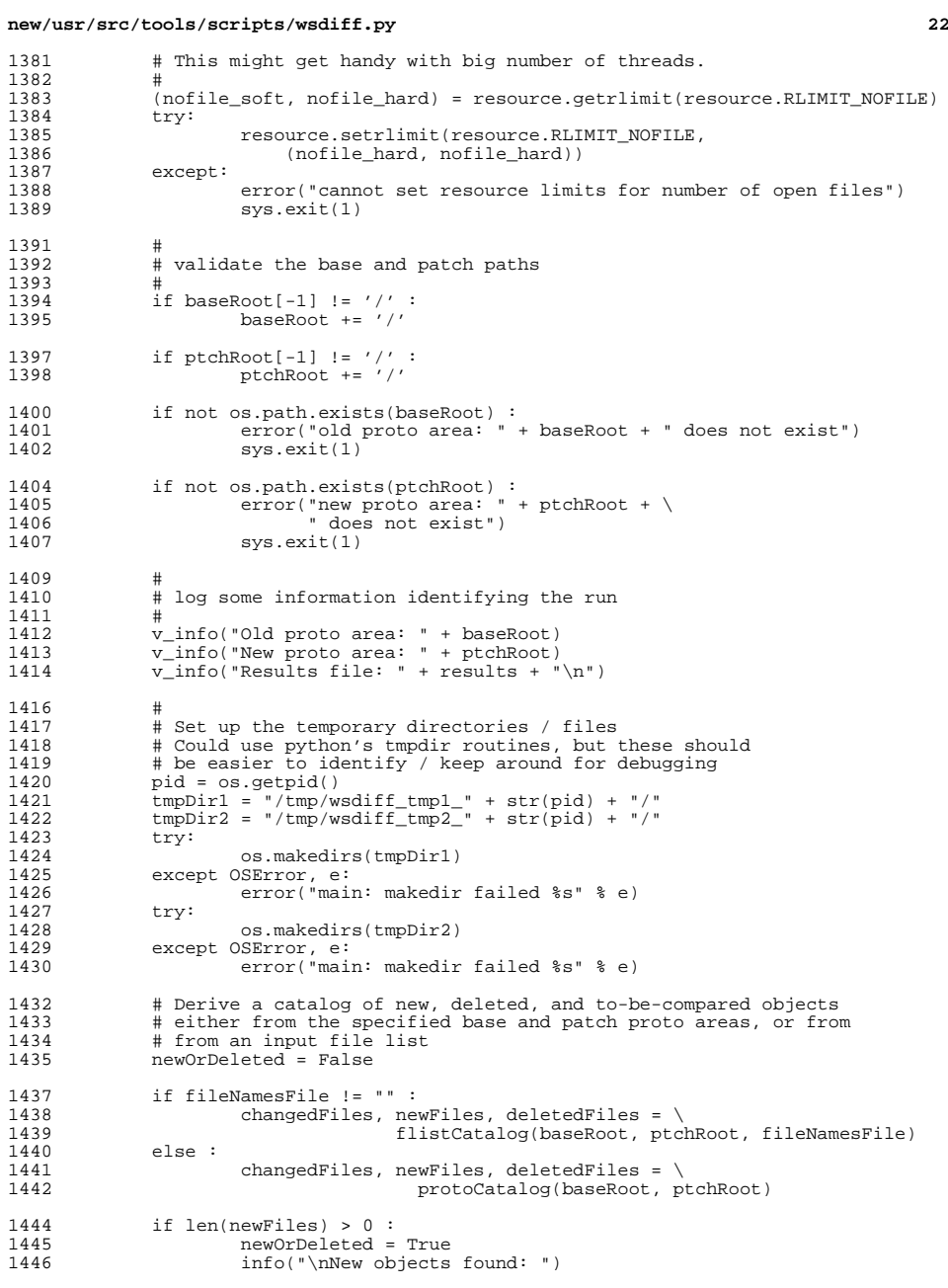

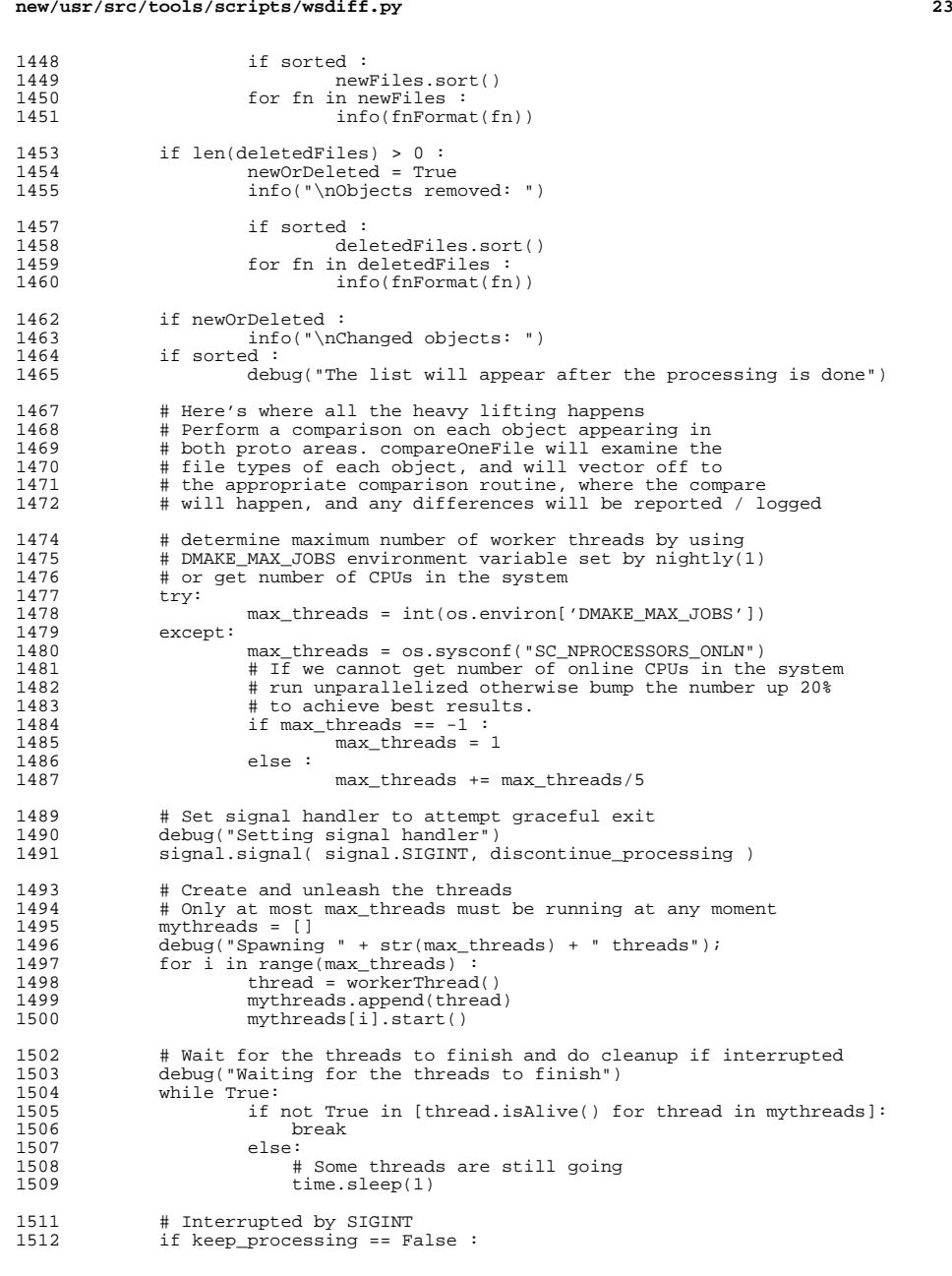

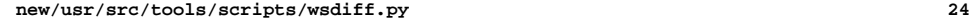

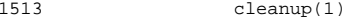

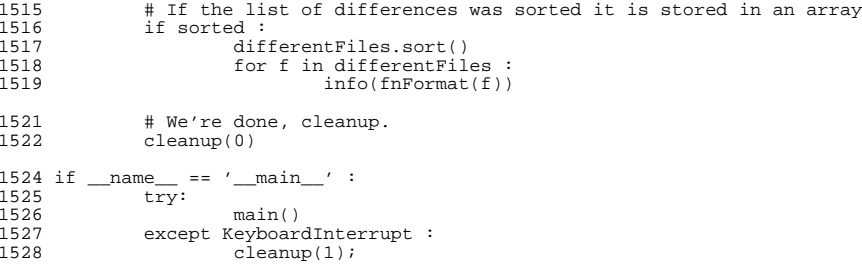